**Lundi 28 mars**

## **L3 – INF6ACT Th´eorie des langages et compilation** durée 2h

Documents autorisés : notes personnelles, diapos du cours.

Chaque candidat doit, en début d'épreuve, porter son nom dans le coin de la copie réservé à cet usage; il le cachettera par collage après la signature de la feuille d'émargement. Sur chacune des copies intercalaires, il portera son numéro de place.

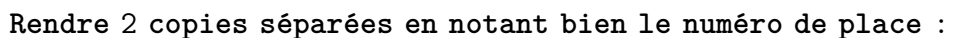

- l'une qui traite l'exercice I (Automate fini) et l'exercice III (analyse LL)
- l'autre qui traite l'exercice II (Compilation)

# **Exercice I. Automate Fini A** rendre avec l'exercice III

On considère l'automate fini  $A$  décrit par le graphe de transition ci-dessous.

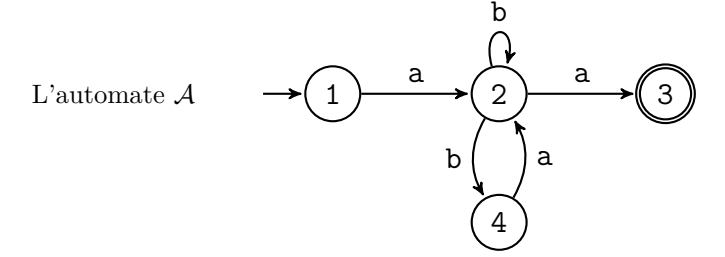

### **Question 1.**

- **1.a)** Parmi les mots suivants, lesquels sont acceptés par  $A$ , et lesquels sont rejetés ? *ε* , aa , abba , ababa , abaaa
- **1. b)** Pour chacun des mots acceptés, donner la trace d'un calcul acceptant.
- **1. c)** Pourquoi l'automate A est-il non déterministe ?

**Question 2.** Donner une expression régulière qui décrit le langage reconnu par  $\mathcal{A}$ .

**Question 3.** Donner une grammaire qui engendre le langage reconnu par l'automate A.

**Question 4.** On veut construire un automate  $\beta$  version déterministe de l'automate  $\mathcal{A}$ .

- **4 . a)** Construire la table de transition de l'automate A.
- **4. b)** En utilisant l'algorithme de déterminisation vu en cours, construire un automate déterministe  $\beta$  qui reconnaît le même langage que  $\mathcal{A}$ .

## **Exercice II. Compilation**  $\hat{A}$  rendre sur une copie séparée

On souhaite ajouter à notre calculette le support des pointeurs vers les entiers. Pour cela, nous introduisons deux opérateurs:

- &a renvoie la position dans la pile de la variable a;
- \*x renvoie le contenu de la pile en position x;

Pour déclarer un pointeur, on utilisera le mot clef ptr. Par exemple:

ptr p

On utilise l'opcode **LOAD** qui charge la valeur de la pile dont l'adresse est indiquée sur le haut de la pile.

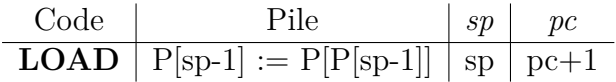

**Question 5.** Quelles valeurs affiche le programme suivant lorsque l'on l'exécute? (On demande les deux entiers affichés, pas le MVàP)

int  $x = 40$ ptr p  $p = \&x$ write(p) write(\*p)

On se donne le code suivant:

```
int x
int y = 42int z = 3ptr p
p = \&yfor (x = 0 ; x < 2 ; x++) {
write(p+x)
write(*(p+x))
}
```
qui se traduit en MVàP par et le résultat de son assemblage

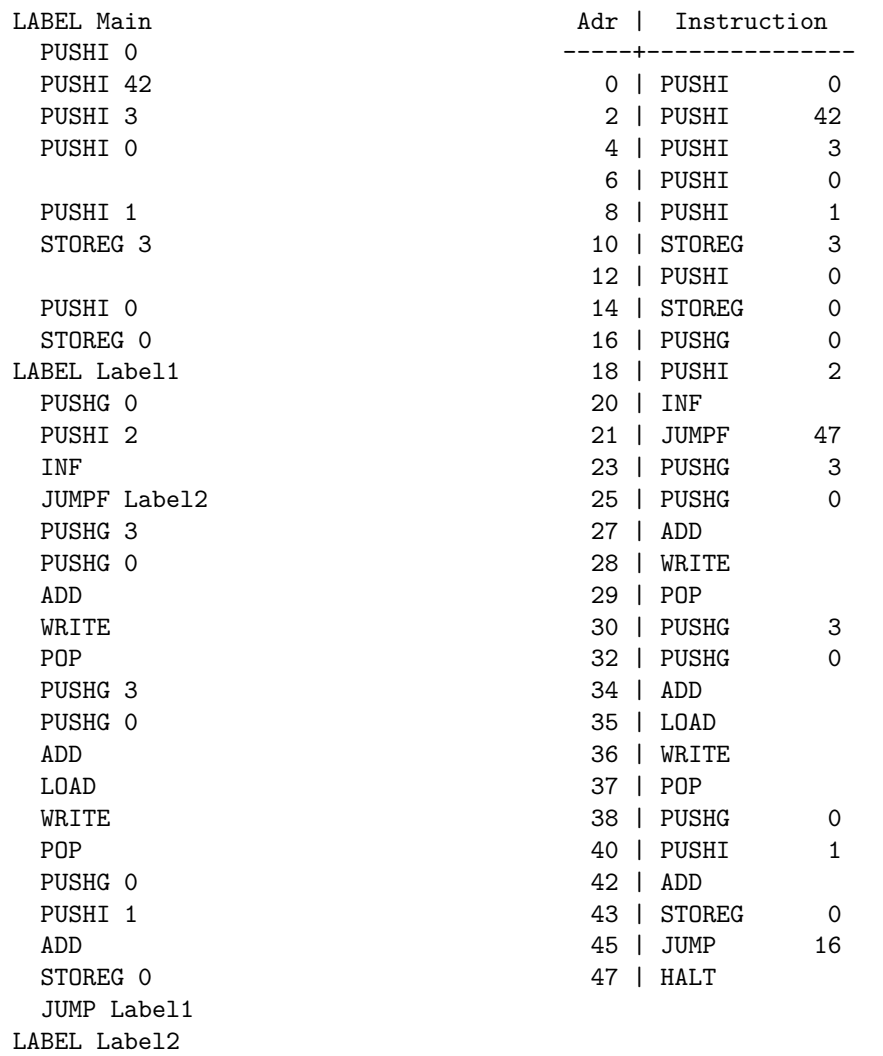

HALT

| pc                       |                               | I                    | fp             |              | pile                          |                |                                     |              |   |  |
|--------------------------|-------------------------------|----------------------|----------------|--------------|-------------------------------|----------------|-------------------------------------|--------------|---|--|
| 0                        | $\mathbf{L}$<br>PUSHI         | 0<br>I               | $O \quad \Box$ | 1            | 0                             |                |                                     |              |   |  |
| $\overline{2}$           | PUSHI<br>$\mathbf{L}$         | 42<br>$\mathbf{I}$   | 0              | $\mathsf{L}$ | 0 <sup>1</sup><br>$\mathbf 1$ |                |                                     |              |   |  |
| 4                        | PUSHI<br>$\mathbf{L}$         | 3<br>$\overline{1}$  | 0              | E.           | $042$ ]                       | 2              |                                     |              |   |  |
| 6                        | PUSHI<br>$\mathbf{L}$         | 0<br>$\perp$         | 0              | $\mathsf{L}$ | 0423                          | $\mathbb{R}$   | 3                                   |              |   |  |
| 8                        | PUSHI<br>L                    | $\mathbf{1}$<br>I    | 0              | $\mathsf{L}$ | 04230                         |                | 14                                  |              |   |  |
| 10                       | <b>STOREG</b><br>$\mathbf{L}$ | 3<br>I               | 0              | $\mathsf{L}$ | 0423                          | 0 <sub>1</sub> | $\mathbf{1}$                        | 5            |   |  |
| 12                       | PUSHI                         | 0<br>$\overline{1}$  | 0              | E.           | 0423                          | $\mathbf{1}$   | $\mathbf{1}$<br>4                   |              |   |  |
| 14                       | <b>STOREG</b><br>$\mathbf{L}$ | 0<br>$\overline{1}$  | 0              | $\Gamma$     | 042<br>3                      | 10             | 1                                   | 5            |   |  |
| 16                       | PUSHG                         | 0<br>I               | 0              | $\Gamma$     | 042<br>3                      | $\mathbf{1}$   | $\mathbf{1}$<br>4                   |              |   |  |
| 18                       | PUSHI                         | $\overline{2}$<br>I  | 0              | $\Gamma$     | 042<br>3                      | $\mathbf{1}$   | $\mathbf{I}$<br>$\overline{0}$      | 5            |   |  |
| 20                       | INF<br>$\perp$                | I                    | 0              | $\Gamma$     | $\mathbf{3}$<br>042           | $\mathbf{1}$   | $\overline{0}$<br>$\overline{2}$    | $\mathbf{I}$ | 6 |  |
| 21                       | <b>JUMPF</b><br>$\mathbf{L}$  | 47<br>$\overline{1}$ | 0              | $\mathsf{L}$ | 042<br>3                      | $\mathbf{1}$   | J<br>$\mathbf{1}$                   | 5            |   |  |
| 23                       | PUSHG                         | 3<br>I               | 0              | $\Gamma$     | 042<br>3                      | $\mathbf{1}$   | J<br>4                              |              |   |  |
| 25                       | PUSHG                         | 0<br>I               | 0              | E.           | 042<br>3                      | $\mathbf{1}$   | $\mathbf{1}$<br>$\mathbf{1}$        | 5            |   |  |
| 27                       | ADD                           | I                    | 0              | E.           | 0423                          | $\mathbf{1}$   | $\mathbf{1}$<br>0                   | $\mathbf{I}$ | 6 |  |
| 28                       | WRITE                         | I                    | 0              | E.           | 0423                          | $\mathbf{1}$   | J<br>$\mathbf 1$                    | 5            |   |  |
| $\mathbf 1$              |                               |                      |                |              |                               |                |                                     |              |   |  |
| 29                       | POP<br>$\mathbf{L}$           | I                    | 0              |              | [0 42 3 1 1]                  |                | $\mathbf{1}$                        | 5            |   |  |
| 30                       | PUSHG                         | 3<br>I               | 0              | E.           | 0423                          | $\mathbf 1$    | $\mathbf{I}$<br>4                   |              |   |  |
| 32                       | PUSHG<br>$\mathbf{L}$         | 0<br>I               | 0              | E.           | 0423                          | $\mathbf 1$    | $\mathbf{I}$<br>$\mathbf{1}$        | 5            |   |  |
| 34                       | ADD<br>$\mathbf{L}$           |                      | 0              | E.           | 0423                          | $\mathbf{1}$   | $\mathbf{1}$<br>$\mathsf{O}\xspace$ | ı            | 6 |  |
| 35                       | LOAD                          |                      | 0              | L.           | 0423                          | $\mathbf{1}$   | J<br>$\mathbf 1$                    | 5            |   |  |
| 36                       | WRITE                         |                      | 0              | E.           | 0423                          |                | 1 42 ] 5                            |              |   |  |
| 42                       |                               |                      |                |              |                               |                |                                     |              |   |  |
| 37                       | <b>POP</b><br>$\mathbf{L}$    | I                    | 0              |              | [0 42 3 1 42] 5               |                |                                     |              |   |  |
| 38                       | $\mathbf{L}$<br>PUSHG         | 0<br>I               | 0              | E.           | 0423                          | $1\,$          | $\mathbf{I}$<br>4                   |              |   |  |
| 40                       | PUSHI<br>$\mathbf{L}$         | 1<br>I               | 0              | E.           | 42 3<br>$\mathsf{O}$          | $\mathbf{1}$   | 0<br>l.                             | 5            |   |  |
| 42                       | ADD<br>$\mathbf{I}$           | I                    | 0              | L.           | 42 3<br>$\mathsf{O}$          | $\mathbf{1}$   | $\mathsf{O}\xspace$<br>$\mathbf{1}$ | ı            | 6 |  |
| 43                       | <b>STOREG</b><br>$\mathbf{I}$ | 0<br>I               | 0              | L.           | 0423                          | $\mathbf{1}$   | ı<br>$\mathbf{1}$                   | 5            |   |  |
| 45                       | <b>JUMP</b><br>$\mathbf{L}$   | 16<br>I              | 0              | L            | 1 42 3                        | $\mathbf{1}$   | $\mathbf{1}$<br>4                   |              |   |  |
|                          |                               |                      |                |              |                               |                |                                     |              |   |  |
| $\langle \ldots \rangle$ |                               |                      |                |              |                               |                |                                     |              |   |  |
|                          |                               |                      |                |              |                               |                |                                     |              |   |  |
|                          |                               |                      |                |              |                               |                |                                     |              |   |  |
|                          | 42   ADD                      |                      | $\mathbf{L}$   |              | 0 [ 1 42 3 1 1 1 ] 6          |                |                                     |              |   |  |
| 43                       | STOREG                        | 0<br>$\perp$         |                |              | 0 [ 1 42 3 1 2 ]              |                |                                     | 5            |   |  |
| 45                       | JUMP<br>$\mathbf{L}$          | 16                   | 0              | E.           | 2 42 3 1                      |                | $\mathbf{1}$<br>4                   |              |   |  |
| 16                       | PUSHG<br>$\mathbf{L}$         | 0                    | 0              | E.           | 2 42 3 1                      |                | $\lceil$<br>4                       |              |   |  |
| 18                       | PUSHI<br>$\perp$              | 2                    | 0              |              | [242312]                      |                |                                     | 5            |   |  |
| 20                       | INF<br>$\mathbf{I}$           |                      | 0              | $\mathbb{L}$ | 2 42 3 1 2 2                  |                |                                     | $\mathbf{1}$ | 6 |  |
| 21                       | JUMPF<br>$\mathbf{L}$         | 47<br>I              | 0              |              | [242310                       |                | $\overline{1}$                      | 5            |   |  |
| 47                       | HALT<br>$\mathbf{L}$          | I                    | 0              |              | [24231]4                      |                |                                     |              |   |  |
|                          |                               |                      |                |              |                               |                |                                     |              |   |  |

Question 6. Compléter la trace d'exécution suivante.

**Question 7.** Écrire le code  $MV\`aP$  correspondant à la fonction suivante :

var  $x : int = 0$ ptr p fun calc ( y : int) : int { return  $*(p+1) + y$ }  $p = \&x$ write(calc(3))

On donne la grammaire suivante permettant de prendre en compte la déclaration de pointeurs:

```
declaration returns [ String code ]
     \langle \ldots \rangle| 'ptr' IDENTIFIANT
        \{ // \AA compléter }
     \langle \ldots \rangle;
```
Question 8. Compléter les actions de la grammaire afin de générer le code MVàP correct.

On se donne également la grammaire de l'utilisation des pointeurs :

```
expr returns [ String code ]
     \langle \ldots \rangle| '&' IDENTIFIANT
        \{ // \AA compléter }
     | '*' EXPR
        \{ // \AA compléter }
     \langle \ldots \rangle;
```
**Question 9.** On suppose pour cette question que le pointeur concerne uniquement des variables globales. Compléter les actions de la grammaire afin de générer le code MVàP correct.

On autorise désormais le pointeur à utiliser (en plus) des variables locales. Dans ce cas, le pointeur contient toujours la position (forcément positive) de la variable dans la pile.

**Question 10.** Indiquer quelles sont les actions de la grammaire à modifier.

On ajoute les opcodes **PUSHFP** (**PUSHSP**) qui mettent respectivement le registre *fp* ( *sp* ) sur le haut de la pile.

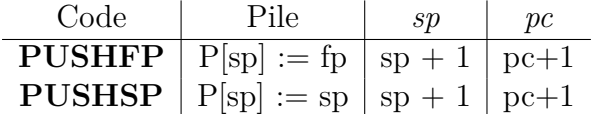

Question 11. Compléter les actions de la grammaire afin de générer le code MVàP correct.

## **Exercice III. Analyse LL A rendre avec l'exercice I `**

Soit la grammaire  $G$  d'axiome S avec six symboles terminaux  $\{ [ , ] , c , id , int , float \}$ et définie par :

 $\sqrt{ }$  $\int$  $\overline{\mathcal{L}}$  $S \rightarrow A$  id I I → [ T ] I **|** *ε* T → c **|** *ε*  $A \rightarrow \text{ int } |$  float

**Question 12.** Donner un arbre d'analyse pour le mot suivant :

```
int id [ ] [ ]
```
On dispose des tables Effacable, Premier et Suivant de la grammaire  $\mathcal G$  :

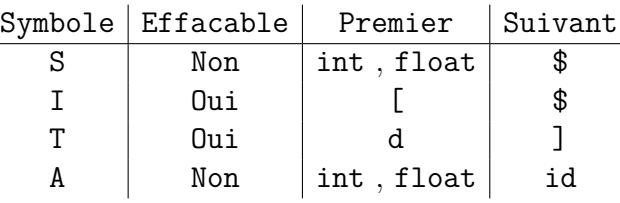

## **Question 13.**

13.a) Indiquer de façon précise comment l'ensemble Premier(S) est déterminé.

13. b) Expliquer de même comment l'ensemble Suivant(I) est obtenu.

**Question 14.** Construire la table d'analyse  $LL(1)$  de la grammaire  $\mathcal{G}$ . Distinguer les règles qui mettent en jeu les ensembles Premier des règles qui mettent en jeu les ensembles Suivant.

## **Question 15.**

**15. a)** À l'aide de cette table d'analyse  $LL(1)$ , dérouler l'analyse sur l'entrée

int id [ ]

15 b) De même, dérouler l'analyse LL(1) sur l'entrée

int id [ c c ]